# Why Cabrillo is Important to You

Randy Thompson, K5ZD

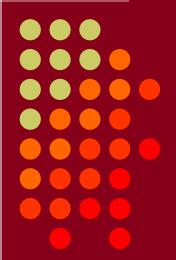

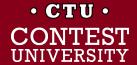

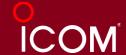

### Purpose of this Session

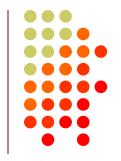

- History of the Cabrillo log specification
- Cabrillo log file basics
- How the log submission process works

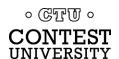

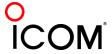

### "Contest Log" - 1980

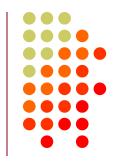

| 1     | - |     | 1 | -  | 18      | 100 | 1       | 100 | 18   | -   |     | 100 | -   | 100   | -  | - | 11    | 187  | 100 |    |      | III. | -     | 100          | 100 | -    | -   |     |     |     | 12 | 12 | - | 1           |          | 11         |       |    |      |        | 1    | M. | H. | <b>II</b> . | 48.   | 78 | 理人 | Th. | - III | All h | 100 | 100 |  |
|-------|---|-----|---|----|---------|-----|---------|-----|------|-----|-----|-----|-----|-------|----|---|-------|------|-----|----|------|------|-------|--------------|-----|------|-----|-----|-----|-----|----|----|---|-------------|----------|------------|-------|----|------|--------|------|----|----|-------------|-------|----|----|-----|-------|-------|-----|-----|--|
|       |   |     |   |    |         |     |         |     |      |     |     |     |     |       |    |   | ID .  | 100  |     |    |      |      | MD S  | <b>3</b> 3 . |     |      |     |     | 100 |     |    |    |   | <b>36</b> - | <b>3</b> | <b>1</b> h |       | 13 |      | D      |      | 10 |    | <b>M</b> D  | - ALD |    | 10 | 1   |       | W     | 110 | 110 |  |
| - Alb | - | An. | - | de | and the | 100 | and the | 100 | Apr. | Am. | 100 | 400 | · w | - ATh | ·w | · | age . | an . | w · | w. | au · | w    | eur 🗀 | w ·          | dis | ALP. | -dh | Ab. | W   | 100 | W. | -  | - | AND .       | -        | an .       | All A |    | 1300 | of the | Alb. | 40 | 4, | -           |       |    |    |     |       |       |     |     |  |

| DATE  | FREQ. | MODE | POWER   | TIME | STATION<br>WORKED | REI<br>SENT | PORT<br>REC'D | TIME OFF | QТН |    | COMMENTS<br>NAME | QSL VIA | Q:<br>S | SL<br>R |
|-------|-------|------|---------|------|-------------------|-------------|---------------|----------|-----|----|------------------|---------|---------|---------|
| 11/12 | 2.1   | 558  | KW      | 0320 | JAIYDU            |             |               |          | 082 | 12 |                  |         |         |         |
|       |       |      |         |      | JA9CW J           |             |               | ~        | 3   | 30 |                  |         |         |         |
|       |       |      |         |      | JRIBUV            |             |               |          | 4   | 10 |                  |         |         |         |
|       |       |      |         |      | JNINDY            |             |               |          | 5   | 10 |                  |         |         |         |
|       |       |      | ,       | 22   | JJ3IMX            |             |               |          | 6   | 24 |                  |         |         |         |
|       |       |      |         | 22   | JASDOH            |             |               |          | 7   | 37 |                  |         |         |         |
|       |       |      |         | 23   | JH4NMT            |             |               |          | 8   | 35 |                  |         | ,       |         |
|       |       |      |         | 24   | JAIRLM            |             |               |          | 9   | 12 |                  |         |         |         |
|       |       |      |         | 26   | JOIKSD            |             |               | -,       | 090 | 10 |                  |         | -       |         |
|       |       |      |         | 26   | JH4JW1            |             |               |          | 1   | 35 |                  | ,       |         |         |
|       |       |      |         | 27   | JRILGP            | 55          |               |          | 2   | 17 |                  |         |         | L       |
|       |       |      |         | 28   | JAIKTI            |             |               |          | 3   | 10 |                  |         |         |         |
|       | 7     | cw   |         | 33   | OKIKSO            |             |               |          |     | 28 |                  |         |         |         |
|       |       |      |         | 41   | 5470-L            |             |               |          |     | 46 | OSL YASME        |         |         |         |
|       |       |      |         | 44   | HABPT             |             |               |          |     | 28 |                  |         |         |         |
| . "   |       |      |         | 44   | YZIEF             |             |               |          |     | 28 |                  |         |         | L       |
|       |       |      |         | 45   | LZIDZ             |             |               |          |     | 28 |                  |         |         |         |
|       |       |      |         | 45   | OKIOPT            |             |               |          |     | 28 |                  |         |         |         |
|       |       |      |         | 46   | OK3CGN            |             |               |          |     | 28 |                  |         |         |         |
|       |       |      |         | 46   | OKIMNV            |             |               |          |     | 28 | *                |         |         |         |
|       |       |      | ,       | 47   | OKZ011            |             | 1             |          | ,   | 28 |                  |         |         |         |
|       |       |      |         | 48   | okzzu             |             |               |          |     | 28 |                  | ,       |         |         |
|       |       |      |         | 49   | OK3RJB            |             |               |          |     | 28 |                  |         |         |         |
|       |       |      |         | 49   | OKIPUA/P          |             |               |          |     | 28 |                  |         |         |         |
| 17/2  |       | 1    | Year of | 51   | OKIDOH            |             |               |          |     | 28 | *                |         |         |         |

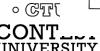

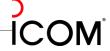

### Contest Log - 1986

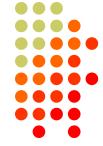

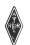

#### (do not write above this line)

#### ARRL INTERNATIONAL DX CONTEST

CW Third FULL weekend in February-Phone First FULL weekend in March

CALL USED K3TUP PHONE □

ARRL SECTION (p. 8 QST) WPA

DXCC

Countries

30

Separate logs and summaries must be submitted for each mode of operation.

☐ Novice/Technician

Single operator All band

- ☐ Single band (circle one) 160 80 40 20 15 10
- ☐ QRP (5W or less output)

Multioperator

- ☐ Single transmitter ☐ Two transmitter
- □ Unlimited Multiops list ALL operators:

|       | - /  |     |
|-------|------|-----|
| 80    | 212  | 66  |
| 40    | 496  | 80  |
| 20    | 742  | 80  |
| 15    | 659  | 78  |
| 10    | 39   | 24  |
| Total | 2182 | 358 |

34

Please enclose logs, dupe sheets, photos and soapbox comments with your entry and mail within 30 days after the phone contest to: ARRL Contest Branch, 225 Main Street, Newington, CT 06111.

(DXCC Countries)

2,343,468

Claimed Score

POWER OUTPUT-CHECK ANY USED:

☐ 5 watts or less

Over 150

AFFILIATED CLUB PARTICIPATION

ARRL AFFILIATED CLUB NAME MAD RIVER RADIO LLUB

"I have observed all competition rules as well as all regulations established for Amateur Radio in my country. My report is correct and true to the best of my knowledge. I agree to be bound by the decisions of the ARRL Awards Committee.

- Copy ALL QSO info carefully. A penalty is assessed for incorrectly copied QSO info.

০ জেন্দাটা ০

| BAND     | TIME | STATION |      | E EXCHANGE |        |         | W MUL  | TIPL   |        |        | POINTS | 1 |
|----------|------|---------|------|------------|--------|---------|--------|--------|--------|--------|--------|---|
| MHZ      | UTC  | STATION | SENT | RCVD       | 1.8    | 3.5     | 7      | 14     | 21     | 28     | POINTS | _ |
| 7        | 0225 | PHOGD   |      | KW         |        |         | P4     |        |        |        |        |   |
|          | 26   | OKIRI   |      | 500        |        |         |        |        |        |        |        |   |
|          | 26   | FGBEE   |      | KW         |        |         | F      |        |        |        |        | 1 |
|          | 27   | F5IN    |      | KW         |        |         |        |        |        |        |        | ] |
|          | 27   | HAZKNX  |      | 200        |        |         |        |        |        |        |        |   |
| -33      | 28   | 12MQP   |      | 300        |        |         |        |        |        |        |        | ] |
|          | 29   | SPAAKD  | 559  | 004        |        |         |        |        |        |        |        | 1 |
|          | 30   | HZIHZ   |      | 000        |        |         | HZ     |        |        |        |        | 1 |
|          | 30   | DYZOY   |      | 500        |        |         |        |        |        |        |        |   |
|          | 31   | R85LVV  |      | 50         |        |         |        |        |        |        |        |   |
|          | 32   | RB5LF   | 559  | 100        |        |         |        |        |        |        |        |   |
|          | 32   | OK3TEC  |      | 100        |        |         |        |        |        |        |        |   |
|          | 33   | OK31F   |      | 579 Zoo    |        |         |        |        |        |        |        |   |
|          | 34   | RA9YD   |      | 200        |        |         |        |        |        |        |        | _ |
| 5        | 35   | DK8AX   |      | 100        |        |         |        |        |        |        |        | _ |
|          | 36   | YUTAJR  |      | 100        |        |         |        |        |        |        |        |   |
|          | 37   | UI 8BAA |      | 200        |        |         | 41     |        |        |        |        |   |
|          | 40   | YTZGI   |      | 100        |        |         |        |        |        |        |        |   |
|          | 42   | YYIUF   |      | 100        |        |         |        |        | _      |        |        |   |
|          | 44   | OKIAJY  |      | 200        |        |         |        |        |        | -      |        |   |
|          | 45   | RT5UY   |      | 2.00       |        |         |        |        | T      | 1      |        | _ |
| -        | 47   | OKZKMR  |      | 150        |        |         |        |        |        |        |        | _ |
|          | 47   | UAGMAC  |      | 050        |        |         |        |        |        |        |        | _ |
|          | 48   | 4V9FM   |      | 200        | 1      |         |        |        |        |        |        |   |
|          | 49   | OK3CEL  |      | 100        |        |         |        |        |        |        |        |   |
|          | 49   | UALOGB  |      | 50         | T      |         |        |        |        | -      |        |   |
|          | 50   | FLGCT   |      | 100        |        |         |        |        |        |        |        |   |
|          | 51   | UZBOWA  |      | 200        | 1      |         |        |        |        |        |        |   |
|          | 53   | LZIGC   |      | 250        | 1      |         |        |        |        |        |        | _ |
|          | 55   | OKIAMM  |      | 050        |        |         |        |        |        |        |        |   |
|          | 56   | HB9 DDZ |      | 200        | T      | T       | 4189   |        | T      | T      |        |   |
|          | 57   | HASUA   |      | 100        |        |         |        |        | T      |        |        |   |
|          | 57   | 44450   |      | 150        |        | 1       |        | 1      | 1      |        |        |   |
|          | 58   | UB4XWB  |      | 200        |        |         |        |        | 1      |        |        |   |
| 1.8      | 0302 | P446D   |      | KW         | 104    | 1       |        | T      | T      |        |        |   |
|          | 03   | NPHA    |      | 000        | K.O.   | 1       | 1      |        | $\top$ | $\top$ |        | - |
|          | 04   |         |      | KW         | YV     |         | 1      | 1      | $\top$ |        | 1      |   |
|          | 09   | V31TP   |      | 100        | V3     | _       | $\top$ | T      | $\top$ | 1      |        | _ |
| 7        | 18   | YUIEXY  |      | KW         | 1      | $\top$  | 1      | 1      | $\top$ | 1      |        | _ |
| <u> </u> | Zo   | DJANH   |      | 500        |        | $\perp$ |        |        | -      |        |        | _ |
| ``       | 21   | 4351LW  |      | 50         |        |         |        |        |        |        |        |   |
|          | ZI   |         |      | 200        |        |         |        |        |        |        |        | _ |
|          | ZZ   |         |      | 500        |        | 1       | 88     | >      |        |        |        | _ |
|          | 23   |         |      | 000        |        |         | KPH    | 4      |        |        |        | _ |
|          | 24   |         |      | ×ω         |        | $\top$  |        |        | $\top$ |        |        |   |
| -        | 24   |         |      | 600        |        | $\top$  | OA     |        |        |        |        | _ |
| _        | 25   |         |      | 100        | $\top$ | $\top$  |        | $\top$ |        | $\top$ |        | _ |
| _        |      |         |      |            | _      | _       | 1      | _      |        | 1      |        | - |

PAGE:

CALLSIGN:

CW

**□** PHONE

INTERNATIONAL

Separate summary sheets and logs required for each mode. Check entry for duplicates on each band.

Dupe/check sheets must be included with every entry of 500 or more QSOs.

### **CQWW Paper Log Processing**

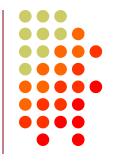

- Receive logs (4-8 weeks in mail)
- Divide logs by category
- Mail logs to log checker for that category
- Checker reviews logs and marks scoring changes on summary sheet
- Sends summary sheets back to Director

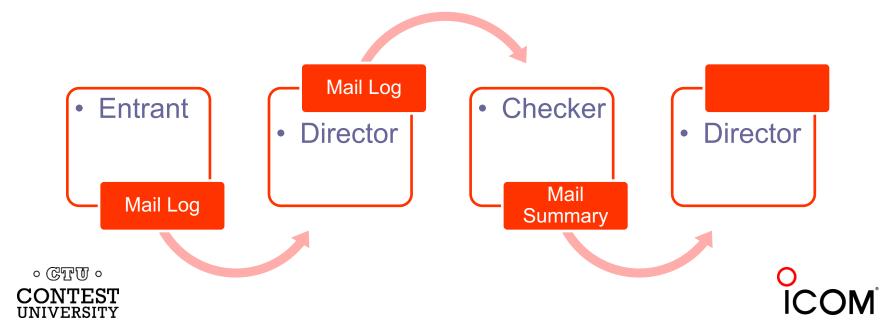

### Paper Log Results

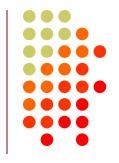

- Director collects all summary sheets
- Write correct line score info "above this line".

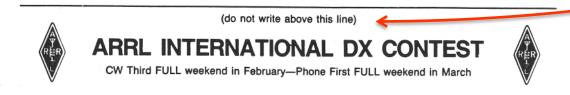

- Store summary sheets in results order
- When final, deliver to typesetting department (in results order)

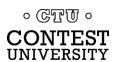

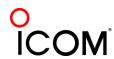

### Contest Log – 1989

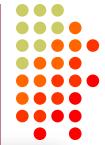

| World Wide DX Contest  World Wide DX Contest  Sull Weekend of October (Phone) & November (CW)  Country                                                                                                    |                      |              | CQ WORI    | LD WIDE DX CONTES     | T CQ             |       |         | Page  |
|----------------------------------------------------------------------------------------------------|----------------------|--------------|------------|-----------------------|------------------|-------|---------|-------|
| Wide DX Control (CW)                                                                                                    | CA                   | LLSIGN:      | K3TUP      | MODE: CW              |                  |       | BAND    | ): 40 |
| World Wide DX Contest  Lest Full Weekend of October (Phone) & November (CW)  Country  Country | DATE                 | TIME         | NUMBER     | FREQ CALL             | RCVD             | NEW   | MULTS   | PTS   |
| CORPO 5 W or LE                                                                                                    | 11/25/89             | 0825         | 281        | 40 OZ6PI              | 599 14           |       |         | 3     |
| Call Sign K370F  PR: K52B   Multi-Op. Single Transmitter                                                                                                    | 11/25/89             | 0825         | 282        | 40 OE5JDL             | 599 15           |       |         | 3     |
| Call Sign K37 CP. K5 Nulti-Op. Single Transmitter  Rend Open Co. Multi-Transmitter                                                                                                    | 11/25/89             | 0825         | 283        | 40 OK2RU              | 599 15           |       |         | 3     |
| Call Sign   Multi-Op. Single Ind.  Multi-Op. Single Ind.  Multi-Op. Multi-Transmitter    Multi-Op. Multi-Transmitter   Multi-Transmitter                                                                                                    | 11/25/89             | 0826         | 284        | 40 G3SBI              | 599 14           |       |         | 3     |
| worde: On All Builti-Op.                                                                                                    | 11/25/89             | 0827         | 285        | 40 HA6KOD             | 599 15           |       |         | 3     |
| Mrs Country See . a MHz                                                                                                    | 11/25/89             | 0827         | 286        | 40 VE2AJD             | 599 05           |       |         | 2     |
| one Single Op. Zone Multiplier 1.8 mm.                                                                                                    | 11/25/89             | 0828         | 287        | 40 VE7ZZZ             | 599 03           |       |         | 2     |
| Multiplies a s MHz                                                                                                    | 11/25/89             | 0829         | 288        | 40 G4TNI              | 599 14           |       |         | 3     |
|                                                                                                    | 11/25/89             | 0830         | 289        | 40 JA6VU              | 599 25           |       |         | 3     |
| X 5                                                                                                    | 11/25/89             | 0830         | 290        | 40 GW3JI              | 599 14           |       |         | 3     |
| (minus 4.7)                                                                                                    |                      |              |            |                       |                  |       |         | -     |
| X 15 + 46 = 14 MHz                                                                                                    | 11/25/89             | 0831         | 291        | 40 I1BWI              | 599 15           |       |         | 3     |
| 8 MH: 14 MM:                                                                                                    | 11/25/89             | 0832         | 292        | 40 JA7SN              | 599 25           |       |         | 3     |
| 21 MH:                                                                                                    | 11/25/89             | 0832         | 293        | 40 OH9NV              | 599 15           |       |         | 3     |
| .5                                                                                                    | 11/25/89             | 0833         | 294        | 40 JA3EMU             | 599 25           |       |         | 3     |
| 7.0 MHz 622 X 36 799 = 28 MHz                                                                                                    | 11/25/89             | 0833         | 295        | 40 JA7A0              | 599 25           |       |         | 3     |
|                                                                                                    | 11/25/89             | 0833         | 296        | 40 VE6BF              | 599 04           |       | -       | 2     |
| 14 MH: 759 X 35 + 95 = - 9/3 All Bands                                                                                                    | 11/25/89             | 0834         | 297        | 40 OZ1KAO             | 599 14           |       |         | 3     |
| 14 MHz 797 AII Bands                                                                                                    | 11/25/89             | 0834         | 298        | 40 JA4JSV             | 599 25           |       |         | 3     |
| 14 MHz 757<br>21 MHz 864 X 33 + 95 = 5,575,9/3 All Bands                                                                                                    | 11/25/89             | 0835         | 299        | 40 SMOBDS             | 599 14           |       |         | 3     |
| 21 MHz 894 7 2499 X 155 + 432 3,3                                                                                                    | 11/25/89             | 0835         | 300        | 40 SM6AOU             | 599 14           |       |         | 3     |
| 28 MH 894 9499 X 155                                                                                                    | 11 /05 /00           | 0036         | 201        | 40 82280              | 599 14           |       |         | 3     |
| FINAL SCORE                                                                                                    | 11/25/89             | 0836<br>0837 | 301<br>302 | 40 Y22HC<br>40 Y23HJ  | 599 14<br>599 14 |       |         | 3     |
| All Bands 3214 9 9477 INAL SCORE  All Bands 3214 9 9497 INAL SCORE  How to score: QSO Points X (Zones + Countries) = FINAL SCORE  How to score: QSO Points X (Zones + 70 Countries) = 100,000 point  EXAMPLE: 1000 QSO Points X (Zones + 70 Countries) = 100,000 point  Station Description: Z  Station Description: Z  Zone 1000 QSO Points X (Zones + 70 QSORE SON 15 SOVEE SON 20 QSORE SON 20 QSORE SON | 11/25/89<br>11/25/89 | 0837         | 302        | 40 Y23H3<br>40 G4DQW  | 599 14<br>599 14 |       |         | 3     |
| All Bands   22 - All Bands   2000   2000   2000   2000   2000   2000   2000   2000   2000   2000   2000   2000   2000   2000   2000   2000   2000   2000   2000   2000   2000   2000   2000   2000   2000   2000   2000   2000   2000   2000   2000   2000   2000   2000   2000   2000   2000   2000   2000   2000   2000   2000   2000   2000   2000   2000   2000   2000   2000   2000   2000   2000   2000   2000   2000   2000   2000   2000   2000   2000   2000   2000   2000   2000   2000   2000   2000   2000   2000   2000   2000   2000   2000   2000   2000   2000   2000   2000   2000   2000   2000   2000   2000   2000   2000   2000   2000   2000   2000   2000   2000   2000   2000   2000   2000   2000   2000   2000   2000   2000   2000   2000   2000   2000   2000   2000   2000   2000   2000   2000   2000   2000   2000   2000   2000   2000   2000   2000   2000   2000   2000   2000   2000   2000   2000   2000   2000   2000   2000   2000   2000   2000   2000   2000   2000   2000   2000   2000   2000   2000   2000   2000   2000   2000   2000   2000   2000   2000   2000   2000   2000   2000   2000   2000   2000   2000   2000   2000   2000   2000   2000   2000   2000   2000   2000   2000   2000   2000   2000   2000   2000   2000   2000   2000   2000   2000   2000   2000   2000   2000   2000   2000   2000   2000   2000   2000   2000   2000   2000   2000   2000   2000   2000   2000   2000   2000   2000   2000   2000   2000   2000   2000   2000   2000   2000   2000   2000   2000   2000   2000   2000   2000   2000   2000   2000   2000   2000   2000   2000   2000   2000   2000   2000   2000   2000   2000   2000   2000   2000   2000   2000   2000   2000   2000   2000   2000   2000   2000   2000   2000   2000   2000   2000   2000   2000   2000   2000   2000   2000   2000   2000   2000   2000   2000   2000   2000   2000   2000   2000   2000   2000   2000   2000   2000   2000   2000   2000   2000   2000   2000   2000   2000   2000   2000   2000   2000   2000   2000   2000   2000   2000   2000   2000   2000   2000   2000   2000   2000   2 | 11/25/89             | 0837         | 303        | 40 G4DQW<br>40 UL7LFB | 599 14           |       | UL      | 3     |
| How to score: 1000 QSO Points AT COM I C-16-3                                                                                                    | 11/25/89             | 0840         | 305        | 40 VI/LFB             | 599 17           | -DIII | PLICATE | _     |
| 2 - 13 - 13                                                                                                    | 11/25/89             | 0850         | 306        | 40 F32F1/F            | 599 09           | -100  | P4      | 3     |
| Cution Description:                                                                                                    | 11/25/89             | 0908         | 307        | 40 HC8U               | 599 10           | 10    | HC8     | 3     |
| 7 AM /OM, (6 07)                                                                                                    | 11/25/89             | 0913         | 308        | 40 CU2AK              | 599 14           |       | CU      | 3     |
| 7 OVER 1 44 VEL. DEEMM                                                                                                    | 11/25/89             | 0916         | 309        | 40 NL7G               | 599 01           | 01    | KL7     | 2     |
| How to score: QSO Points X (Zones + Lown) How to score: QSO Points X (Zones + Lown) How to score: QSO Points X (Zones + Lown) How to score: QSO Points X (Zones + Lown)  Station Description: Z  Station Description: Z  Antenno(s)  T OVER 7 ON 10M, 6 OVER 6 ON 15, 5 OVER 5 ON ZO,  Antenno(s)  T OVER 7 ON 10M, 6 OVER 6 ON 15, 5 OVER 5 ON ZO,  Antenno(s)  T OVER 7 ON 10M, 6 OVER 6 ON 15, 5 OVER 5 ON ZO,  Antenno(s)  POPETO ON 10M, 6 OVER 6 ON 15, 5 OVER 5 ON ZO,  ANTENNO(s)  POPETO ON 10M, 6 OVER 6 ON 15, 5 OVER 5 ON ZO,  ANTENNO(s)  Remarks (Biggest thrill in Contest, furniest story, comments, etc.)  Remarks (Biggest thrill in Contest, furniest story, comments, etc.)  Remarks (Biggest thrill in Contest, furniest story, comments, etc.)  Remarks (Biggest thrill in Contest, furniest story, comments, etc.)  Remarks (Biggest thrill in Contest, furniest story, comments, etc.)  AND FOR TOWN TOWN TOWN TOWN TOWN TOWN TOWN TOWN                                                                                                    | 11/25/89             | 0918         | 310        | 40 JH1GTV             | 599 25           |       |         | 3     |
| Antennoise VERT ON SO SONTE STERS (NCC)  Operatore K52D  Operatore K52D  Operatore K52D  Operatore K62D  Operatore K62D  Opera |                      |              |            |                       |                  |       |         |       |
| amments, etc.) A. T. Look for TESS (NE                                                                                                    | 11/25/89             | 0928         | 311        | 40 YV2BE              | 599 09           |       |         | 3     |
| Operation of funniest story, comments of the story, comments of the  | 11/25/89             | 0933         | 312        | 40 V31B               | 599 07           | 07    | V3      | 2     |
| thrill in Contest, AMAKE 48 TO COAST                                                                                                    | 11/25/89             | 0939         | 313        | 40 VP9LB              | 599 05           |       | VP9     | 2     |
| Remarks (Bigges) NITIONS HOW                                                                                                    | 11/25/89             | 0945         | 314        | 40 VP5Q               | 599 08           | 08    | VP5     | 2     |
| Remarks (biggs. A) 17 10 18 1 10 18 10 19 10 19  | 11/25/89             | 0948         | 315        | 40 8P9HT              | 599 08           |       | 8P      | 2     |
| Club Competition / Minimum 3 logs  Club Competition / Minimum 3 logs  Club Competition / Minimum 3 logs  This is to certify that in this contest I have operated my transmittee.  This is to certify that in this contest I have observed fully the  Signoture  within the limitations of my license and have observed fully the  Coll  LS ZD  Coll  Coll  C | 11/25/89             | 0949         | 316        | 40 9Y4H               | 599 09           |       | 94      | 3     |
| Club shat in the searce and the Signature                                                                                                    | 11/25/89             | 1000         | 317        | 40 AA6Y/KH6           | 599 31           | 31    | KH6     | 3     |
| This is to certify implications of my incomest.                                                                                                    | 11/25/89             | 1003         | 318        | 40 JA5JCC             | 599 25           |       |         | 3     |
| within the minimum of the william of the william of | 11/25/89             | 1003         | 319        | 40 JA1XAF             | 599 25           |       |         | 3     |
| This is to certify that I'm license and within the limitations of the contest.  The sand regulations of the contest.  Thomas on the contest of the contest of the contest o | 11/25/89             | 1006         | 320        | 40 VK8AV              | 599 29           | 29    | VK      | 3     |
| TYPE OF FREE ANDALL                                                                                                    | Totals This          | Page:        | 39         |                       |                  | 6     | 12      | 109   |
| Name Name                                                                                                    |                      | 9-0          |            |                       |                  |       |         |       |
| 8                                                                                                    |                      |              |            |                       |                  |       |         | 930   |

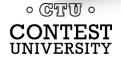

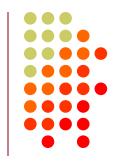

### We need a better way!

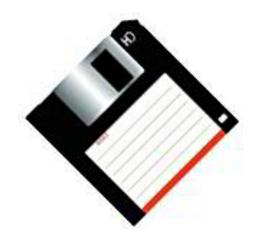

**Electronic Log Submission** 

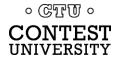

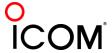

### Requirements

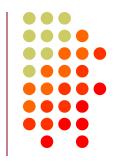

- What makes up a contest log?
- What data do we need for each QSO?
- What data is needed from the summary sheet?
- Formatting?
- Human readable?

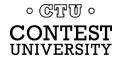

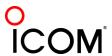

### **QSO Data**

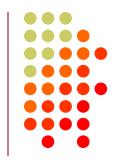

| 3/9 | 21 | 0050 | JH3DPB<br>JA7YAA<br>VS6BG | 59 | TX | 59 | KW<br>KW<br>100 |
|-----|----|------|---------------------------|----|----|----|-----------------|
|     |    | 55   | KH6ND                     |    |    |    | KW              |
|     |    |      | ZL1ANJ                    |    |    |    | 150             |
|     | 28 |      | HC8A                      |    |    |    | KW              |
|     |    |      | OA4ANR                    |    |    |    | 100             |
|     |    | 0100 | KL7RA                     |    |    |    | KW              |
|     | 14 |      | VP2E                      |    |    |    | KW              |

Easy for humans to understand, but not for computers

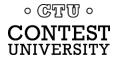

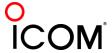

#### **ARRL Format "V1" – 1993**

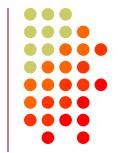

## ARRL Suggested Standard File Format For Submission of Contest Log Data

- All files must be in standard ASCII format.
- All files must be on an MS-DOS formatted disk, 3.5 inch (720-KB or 1.44-MB) or 5.25 inch (360-KB or 1.2-MB).
- The diskette label should clearly indicate the call sign used, contest name, entry class, and date of the contest.
- A paper summary sheet is required of all logs, either an official ARRL summary sheet or a close facsimile with a signed contest participation disclaimer.
- All diskettes become the property of the ARRL and are not returnable.
- All QSO data must appear in each line, aligned by columns...

#### SAMPLE FILE:

```
20 CW 15/02/92 0001 UW9WA 599 MA 599 100 * 3
20 CW 15/02/92 0001 UZ1AWJ 599 MA 599 200 * 3
20 CW 15/02/92 0002 OZ1IKW 599 MA 599 100 * 3
20 CW 15/02/92 0002 YU1GN 599 MA 599 100 * 3
20 CW 15/02/92 0003 UZ9XWT 599 MA 599 100 * 3
20 CW 15/02/92 0003 UZ4WWA 599 MA 599 200 3
20 CW 15/02/92 0004 OZ4UN 599 MA 599 500 3
20 CW 15/02/92 0005 OK1ALW 599 MA 599 KW * 3
20 CW 15/02/92 0005 DF5UL 599 MA 599 KW * 3
20 CW 15/02/92 0005 YU7XM 599 MA 599 100 3
20 CW 15/02/92 0006 RH0E 599 MA 599 300 * 3
20 CW 15/02/92 0006 RH0E 599 MA 599 006 * 3
```

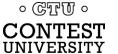

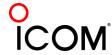

### **Next Steps**

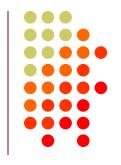

 Logging software authors had embraced ARRL Format V1

 But, floppy disks and paper summary sheets wasn't making things better

 In 1998 K5FUV at ARRL invited Trey, N5KO, to investigate electronic log submission

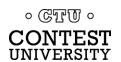

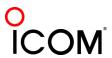

#### Other Possible Formats

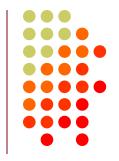

- ADIF
  - Late response from developers
- DARC Contest Data Exchange Format
   "STuetzerbach Format" STF
  - Discovered too late

- XML
  - Too new and not easy to read

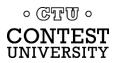

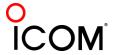

### ARRL Format V2

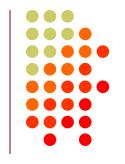

 Needed summary sheet data to put complete log submission in one file

 CQ Magazine would not accept file format with ARRL in the name

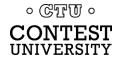

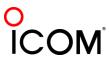

### Cabrillo Log Format – 1999

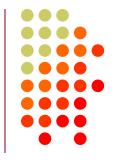

- Name of Portuguese explorer whose name was popular near where Trey lived!
- 1999-08-16 Cabrillo V2.0 recognized by ARRL and CQ

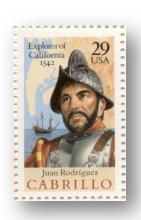

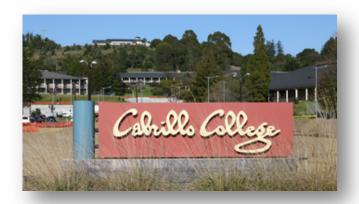

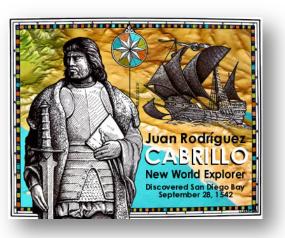

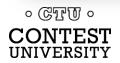

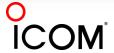

#### **Cabrillo Basics**

#### Sample Log File

START-OF-LOG: 3.0 CALLSIGN: AA1ZZZ CONTEST: CQ-WW-SSB

CATEGORY-OPERATOR: SINGLE-OP CATEGORY-ASSISTED: NON-ASSISTED

CATEGORY-BAND: ALL
CATEGORY-POWER: HIGH
CATEGORY-MODE: CW

CATEGORY-TRANSMITTER: ONE CATEGORY-OVERLAY: ROOKIE

LOCATION: WMA

CREATED-BY: SuperLogger v1.0

NAME: John Smith ADDRESS: 100 Main St ADDRESS-CITY: Uxbridge

OPERATORS: K5ZD

SOAPBOX: Put your comments here.

QSO: 3799 PH 2000-10-26 0711 AA1ZZZ QSO: 14256 PH 2000-10-26 0713 AA1ZZZ QSO: 21250 PH 2000-10-26 0716 AA1ZZZ QSO: 28530 PH 2000-10-26 0721 AA1ZZZ QSO: 7250 PH 2000-10-26 0751 AA1ZZZ

END-OF-LOG:

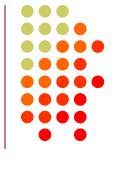

The beginning of each line is **<LABEL>**: followed by a space

Header

|          | 0 | 04 | 59 | K9QZO  | 05 | 59 |
|----------|---|----|----|--------|----|----|
|          | 0 | 28 | 59 | P29AS  | 05 | 59 |
| QSO Data | 0 | 22 | 59 | 4S7TWG | 05 | 59 |
| QSO Dala | 0 | 23 | 59 | JT1FAX | 05 | 59 |
|          | 0 | 03 | 59 | WA6MIC | 05 | 59 |
|          |   |    |    |        |    |    |

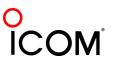

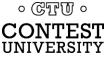

#### **Cabrillo Basics**

#### Sample Log File

START-OF-LOG: 3.0 ←

CALLSIGN: AA1ZZZ
CONTEST: CQ-WW-SSB

CATEGORY-OPERATOR: SINGLE-OP CATEGORY-ASSISTED: NON-ASSISTED

CATEGORY-BAND: ALL
CATEGORY-POWER: HIGH
CATEGORY-MODE: CW

CATEGORY-TRANSMITTER: ONE CATEGORY-OVERLAY: ROOKIE

LOCATION: WMA

CREATED-BY: SuperLogger v1.0

NAME: John Smith ADDRESS: 100 Main St ADDRESS-CITY: Uxbridge

OPERATORS: K5ZD

SOAPBOX: Put your comments here.

QSO: 3799 PH 2000-10-26 0711 AA1ZZZ 59 05 K9QZO 59 04 QSO: 14256 PH 2000-10-26 0713 AA1ZZZ 59 28 59 05 P29AS 4S7TWG 59 22 OSO: 21250 PH 2000-10-26 0716 AA1ZZZ 59 05 OSO: 28530 PH 2000-10-26 0721 AA1ZZZ 59 23 JT1FAX OSO: 7250 PH 2000-10-26 0751 AA1ZZZ 59 05 WA6MIC 59 03

END-OF-LOG:

MUST have Start-of-Log: Number is version (2.0 or 3.0)

MUST have End-of-Log:

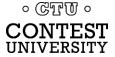

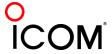

#### **Cabrillo Basics**

#### Sample Log File

START-OF-LOG: 3.0 CALLSIGN: AA1ZZZ

CONTEST: CQ-WW-SSB ≪

CATEGORY-OPERATOR: SINGLE-OP CATEGORY-ASSISTED: NON-ASSISTED

CATEGORY-BAND: ALL
CATEGORY-POWER: HIGH
CATEGORY-MODE: CW

CATEGORY-TRANSMITTER: ONE CATEGORY-OVERLAY: ROOKIE

LOCATION: WMA

CREATED-BY: SuperLogger v1.0

NAME: John Smith ADDRESS: 100 Main St ADDRESS-CITY: Uxbridge

OPERATORS: K5ZD

END-OF-LOG:

SOAPBOX: Put your comments here.

OSO: 3799 PH 2000-10-26 0711 AA1ZZZ 59 05 K9QZO 59 04 QSO: 14256 PH 2000-10-26 0713 AA1ZZZ P29AS 28 59 05 59 QSO: 21250 PH 2000-10-26 0716 AA1ZZZ 59 05 4S7TWG OSO: 28530 PH 2000-10-26 0721 AA1ZZZ 59 05 2.3 JT1FAX 59 OSO: 7250 PH 2000-10-26 0751 AA1ZZZ 59 0.5 WA6MIC 59 0.3

MUST have callsign used in the contest

MUST have contest name

specified by the sponsor

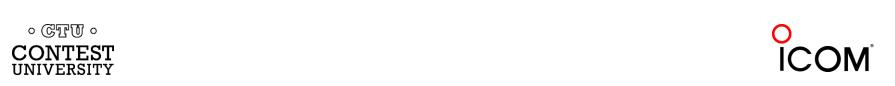

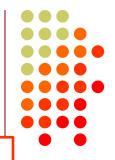

### **Category Information**

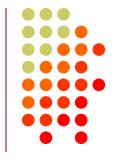

#### V3.0 (preferred)

- Each descriptor has its own line
- All lines must be included

V2.0 (old)

All descriptors on one line

CATEGORY-OPERATOR: SINGLE-OP

CATEGORY-ASSISTED: NON-ASSISTED

CATEGORY-BAND: ALL

CATEGORY-POWER: HIGH

CATEGORY-MODE: CW

CATEGORY-TRANSMITTER: ONE CATEGORY-OVERLAY: ROOKIE

CATEGORY: SINGLE-OP ALL HIGH

CATEGORY-OVERLAY: ROOKIE

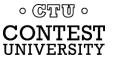

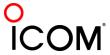

#### Other Header Fields

#### Sample Log File

START-OF-LOG: 3.0 CALLSIGN: AA1ZZZ CONTEST: CQ-WW-SSB

CATEGORY-OPERATOR: SINGLE-OP CATEGORY-ASSISTED: NON-ASSISTED

CATEGORY-BAND: ALL
CATEGORY-POWER: HIGH
CATEGORY-MODE: CW

CATEGORY-TRANSMITTER: ONE CATEGORY-OVERLAY: ROOKIE

LOCATION: WMA

CREATED-BY: SuperLogger v1.0

NAME: John Smith
ADDRESS: 100 Main St
ADDRESS-CITY: Uxbridge

OPERATORS: K5ZD

SOAPBOX: Put your comments here.

QSO: 3799 PH 2000-10-26 0711 AA1ZZZ QSO: 14256 PH 2000-10-26 0713 AA1ZZZ QSO: 21250 PH 2000-10-26 0716 AA1ZZZ QSO: 28530 PH 2000-10-26 0721 AA1ZZZ QSO: 7250 PH 2000-10-26 0751 AA1ZZZ

END-OF-LOG:

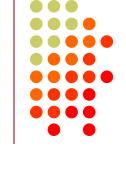

LOCATION: used to determine section or call area where operation occurred

Address is optional, used to mail certificates

| 59 | 05 | K9QZO  | 59 | 04 | 0 |
|----|----|--------|----|----|---|
| 59 | 05 | P29AS  | 59 | 28 | 0 |
| 59 | 05 | 4S7TWG | 59 | 22 | 0 |
| 59 | 05 | JT1FAX | 59 | 23 | 0 |
| 59 | 05 | WA6MIC | 59 | 03 | 0 |

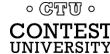

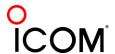

#### Other Fields

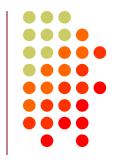

#### OPERATORS:

Calls of all operators, use @ to show station used
 OPERATORS: K3EST @N6RO

#### SOAPBOX:

Limit line to 75 characters, use multiple lines

SOAPBOX: The contest was great fun SOAPBOX: until my amplifier blew up!

#### • CREATED-BY:

 Optional, sometimes helps us know which programs are not formatting correctly

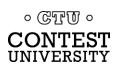

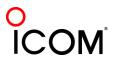

#### Other Fields

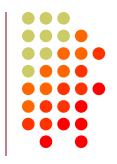

- CLUB:
  - Single ops only one club name
  - Multi-ops may list multiple club names

CLUB: 1/3 Yankee Clipper Contest Club 2/3 North Coast Contesters

- Robot will give warning if multiple clubs, but can be ignored
- CLAIMED-SCORE:
  - Optional, not used

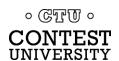

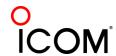

### **QSO Data**

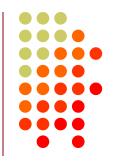

| QSO: | 3799  | PH | 2000-10-26 | 0711 | AA1ZZZ | 59 | 05 | K9QZO  | 59 | 04 | 0 |
|------|-------|----|------------|------|--------|----|----|--------|----|----|---|
| QSO: | 14256 | PH | 2000-10-26 | 0713 | AA1ZZZ | 59 | 05 | P29AS  | 59 | 28 | 0 |
| QSO: | 21250 | PΗ | 2000-10-26 | 0716 | AA1ZZZ | 59 | 05 | 4S7TWG | 59 | 22 | 0 |
| QSO: | 28530 | PΗ | 2000-10-26 | 0721 | AA1ZZZ | 59 | 05 | JT1FAX | 59 | 23 | 0 |
| QSO: | 7250  | PH | 2000-10-26 | 0751 | AA1ZZZ | 59 | 05 | WA6MIC | 59 | 03 | 0 |

-----info sent-----info rcvd-----

| QSO: | freq | mo | date       | time | call  | rst | exch | call  | rst | exch | t |
|------|------|----|------------|------|-------|-----|------|-------|-----|------|---|
| QSO: | **** | ** | yyyy-mm-dd | nnnn | ***** | nnn | **** | ***** | nnn | **** | n |
| QSO: | 3799 | PH | 2000-11-26 | 0711 | N6TW  | 59  | 03   | JT1Z  | 59  | 23   | 0 |

- QSO: indicates a QSO
- Each line contains all frequency, date, time, and sent/received info
- Every line must include all fields
- Use spaces or tabs between fields
- Columns do not need to line up

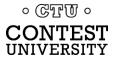

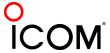

## Why no Multipliers or QSO Points?

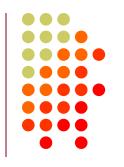

- Electronic logs enable fully computerized log checking
- All logs are scored in a consistent way without "interpretation" by the entrants
  - Common multiplier file and scoring algorithm
  - What country is TO2A? TX5K? GM4WXQ?

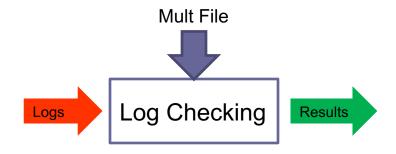

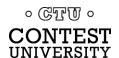

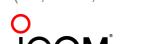

(FY, FO/c, GM/s)

### What about dupes?

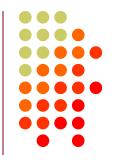

- Submit all QSOs that you make
  - Even if you are single band
  - The Header tells us your category for scoring

There is no penalty for logging duplicate contacts

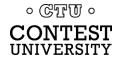

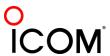

#### **Cabrillo Notes**

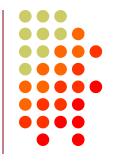

- Must be ASCII text file
- You can edit with any text editor (such as Notepad or Wordpad)
- Please do not use special fonts to create slashed zeroes
- Use tabs or spaces between line items
  - Text columns do NOT need to line up
- ACCURATE DATE/TIME IS IMPORTANT!

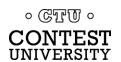

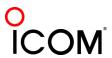

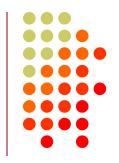

### **Submitting Your Log**

A few tips

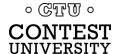

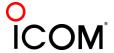

### **ARRL** and CQ "Robot"

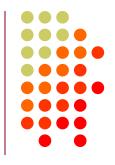

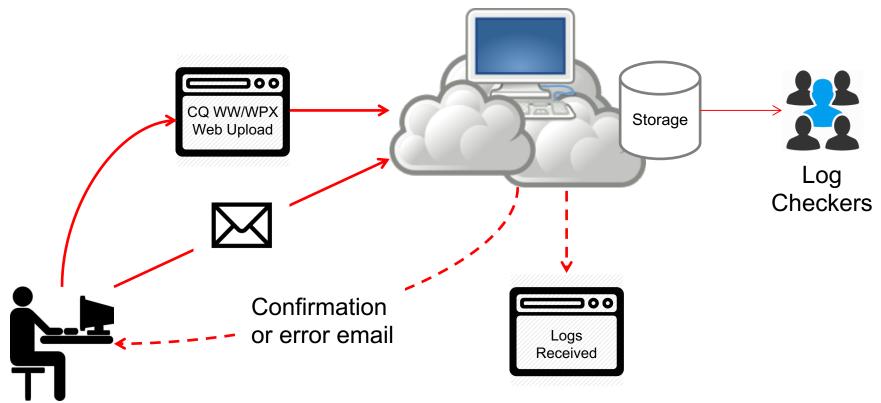

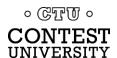

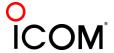

### **Email Tips**

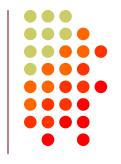

- Log can be an attachment or in the body of the email
  - Use <call>.cbr or <call>.log for file name
- Subject line should have only your callsign
  - Subject line must have less than 4 words (spam defense mechanism)
- READ THE CONFIRMATION EMAIL!
  - Your log may have errors or been rejected
- Each new log submitted <u>replaces</u> any previous one

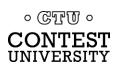

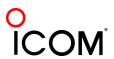

#### **Final Confirmation**

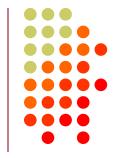

 Your log is not officially received you receive an email confirmation with tracking number in subject line

From: Contest Robot <unreplyable@cqwpx.com>
To:
Cc:
Subject: [1545759.cq-wpx-ssb] AK1W

2015 CQ World-Wide WPX Contest, SSB

Callsign: AK1W
Operators: K5ZD
Category-Operator: SINGLE-OP
Category-Transmitter: ONE
Category-Band: ALL

- Check your category!!
  - The robot may enter a default if something is missing or invalid

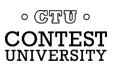

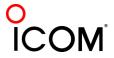

#### **Note**

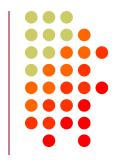

Do not put any information about your entry in the email subject or body.

The log checkers only see the log file!

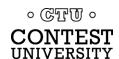

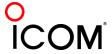

### **Log Submission Deadlines**

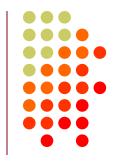

- See the contest rules for log deadline
  - For CQ Contests, it is 5 days
  - For ARRL Contests, it is ~15 days
- Robot accepts late logs
- If you need more time, request an extension

Why not just submit your log as soon as the contest is over?

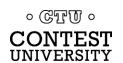

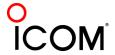

### Impact of Electronic Logs

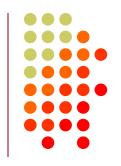

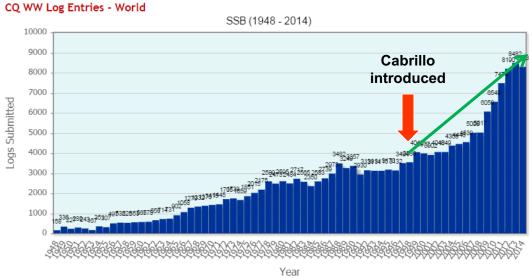

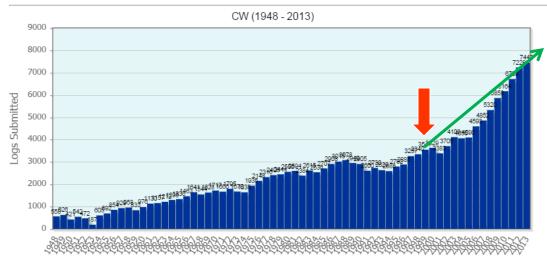

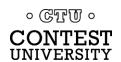

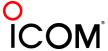

## World Wide Radio Operators Foundation

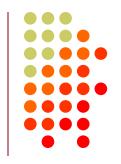

- Non-profit corporation focused on support of radio contesting
- WWROF funds
  - CQWW infrastructure including the robot, web site, log checking software/hardware
  - Manages Cabrillo log format standard
  - Webinar series
  - Other projects that support contesting
- Learn more and donate at www.WWROF.org

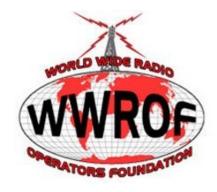

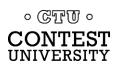

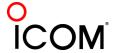

### **Questions?**

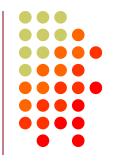

Cabrillo Specification: <a href="http://wwrof.org/cabrillo/">http://wwrof.org/cabrillo/</a>

Questions or Change Requests: <a href="mailto:cabrillo@wwrof.org">cabrillo@wwrof.org</a>

ARRL Article about Cabrillo: <a href="http://bit.ly/1FzgkM9">http://bit.ly/1FzgkM9</a>

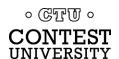

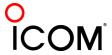